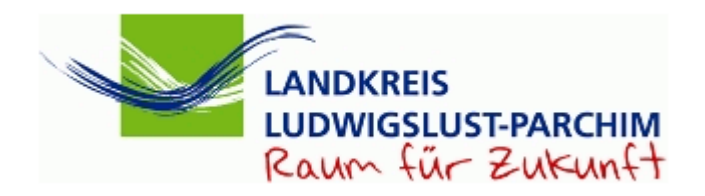

## Einsatz von kvwmap für Bürgerbüros in Ludwigslust und Parchim

Heinz Schmidt

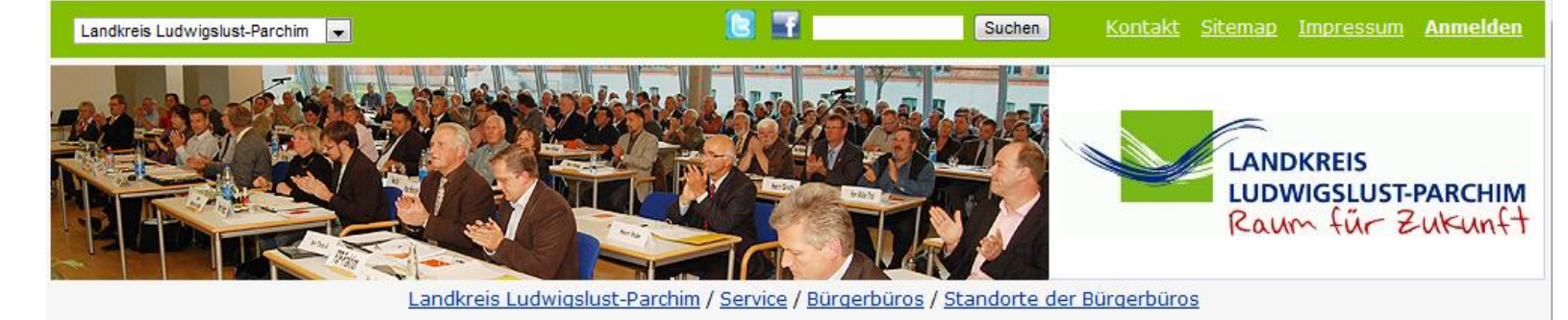

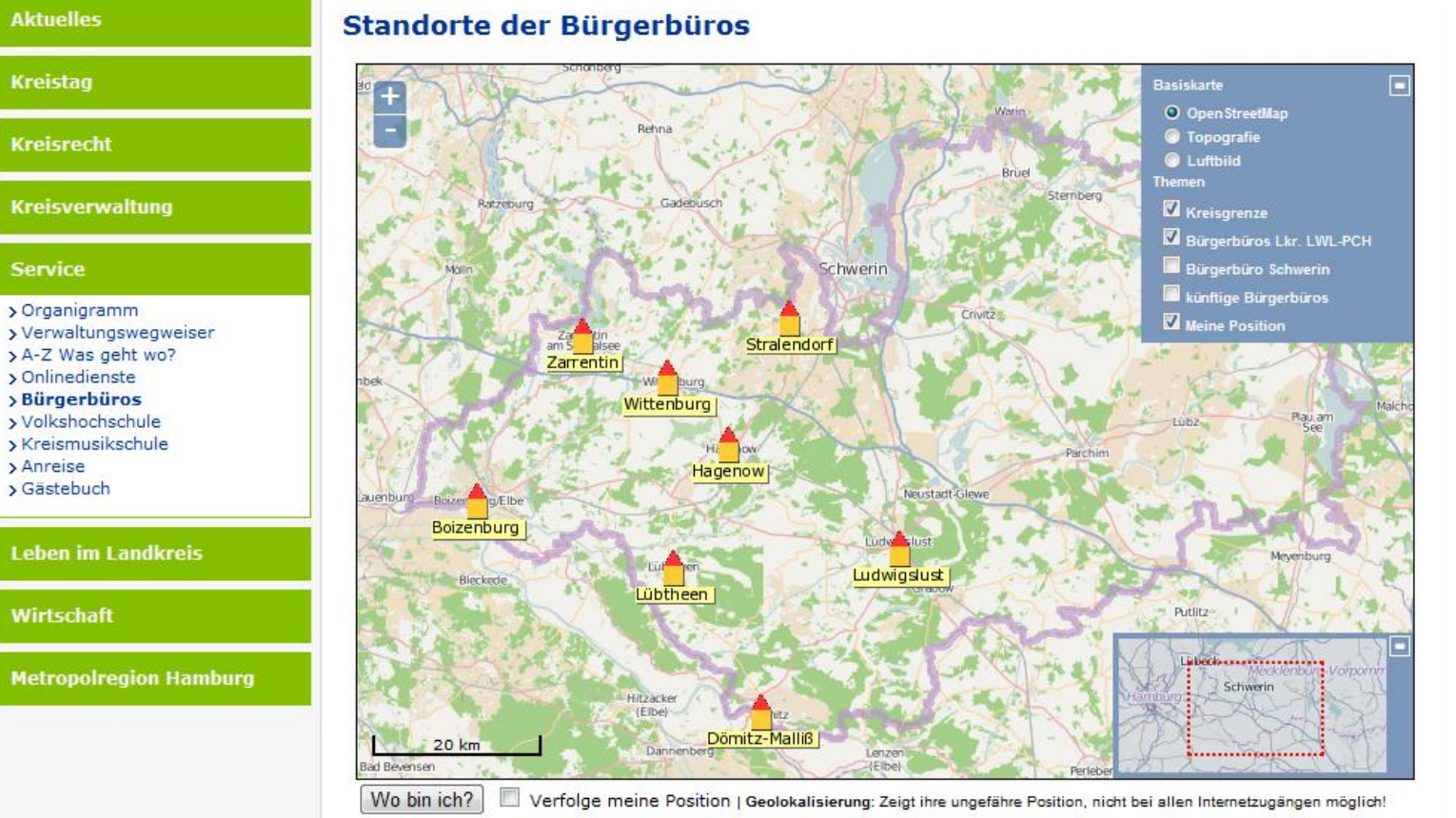

@ Landkreis Ludwigslust-Parchim | Kartendaten: OSM @ OpenStreetMap und Mitwirkende, CC-BY-SA | Topografie, Luftbild @ LAIV-MV

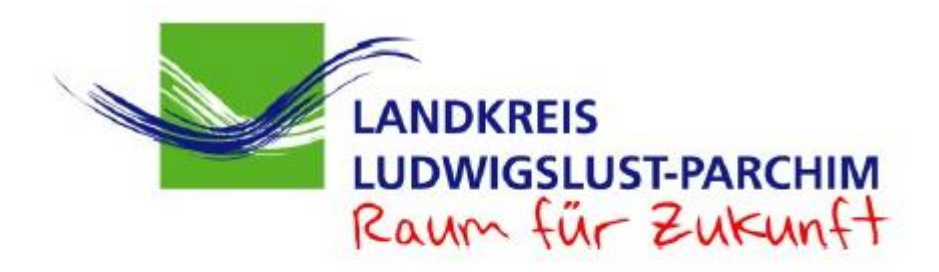

## Geodatenportal - Anmeldung

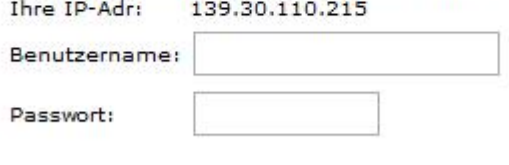

Anmelden

<https://194.25.109.22/kvwmap/index.php>

## **Hinweise zur Karte**

Detailinformationen erhalten Sie mit einfachem Klick in das Symbol oder die bezeichnete Fläche. Den Kartenausschnitt können Sie mit den Werkzeugen (auf der linken Seite) verschieben, vergrößern und verkleinern. Beachten Sie bitte auch die Infobox am rechten Rand. In der Detailansicht wird die Plangebietsfläche angezeigt. Alternativ können Sie zur topologischen Karte oder zur Luftbildansicht wechseln und Informations-Overlays aus- und einschalten.

Die Box rechts unten benutzen Sie zum Verschieben des Kartenausschnitts. Bitte benutzen Sie einen aktuellen Browser! (z.B. Mozilla Firefox 5)

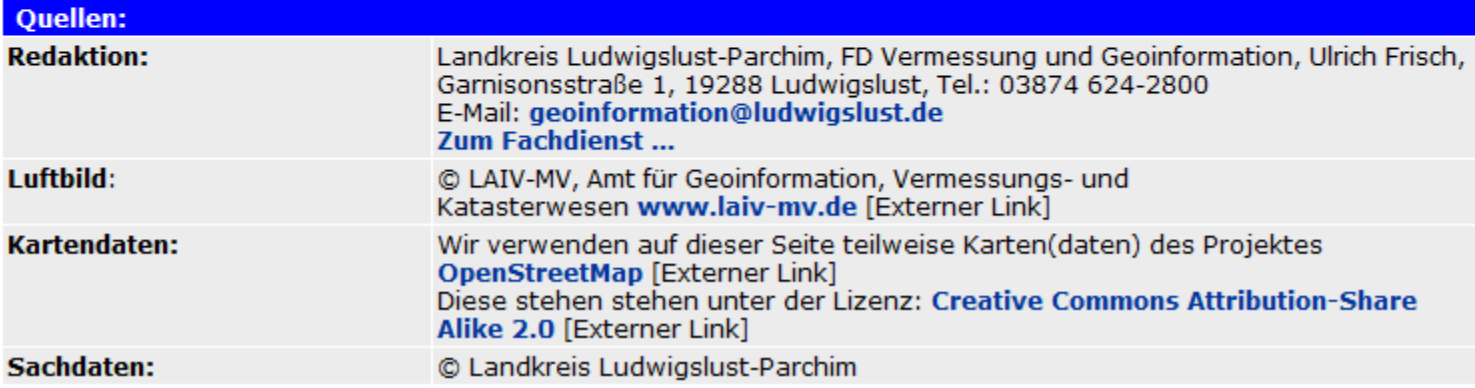